Subject: Re: Debugging mouse over popup need to be improved Posted by [mirek](https://www.ultimatepp.org/forums/index.php?t=usrinfo&id=3) on Wed, 10 Jun 2015 18:17:07 GMT [View Forum Message](https://www.ultimatepp.org/forums/index.php?t=rview&th=9311&goto=44736#msg_44736) <> [Reply to Message](https://www.ultimatepp.org/forums/index.php?t=post&reply_to=44736)

cbpporter wrote on Wed, 10 June 2015 08:51Every time I use TheIDE for debugging I'm having a bad time.

Te mouse over popups are a big part of it. They are fairly useless.

To be made any better, they should:

 - not clip out of the bounds of the screen. Mouse over anything past the middle of the screen? Most of the content will be clipped and you need to scroll your window.

- support multi line display, having multiple lines represent thing in the inheritance hierarchy.

Which OS/debugger?

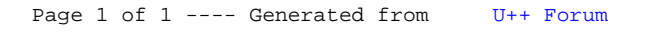